## Ich möchte mit meinem PC endlich auch ans Netz. Was muss ich tun? 10/03/2022 17:53:24

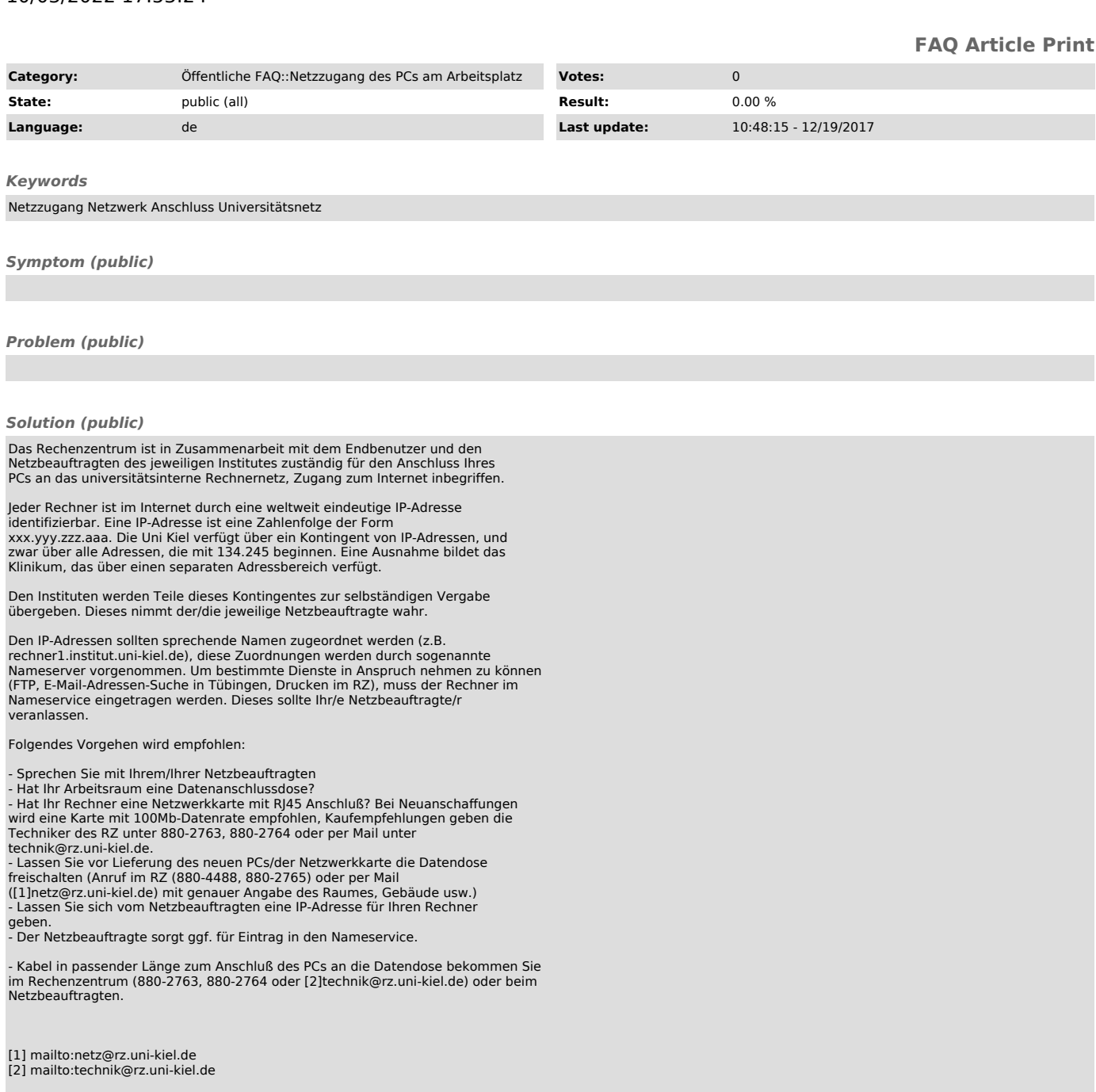